## MUNICIPALIDAD DE TUCAPEL **DIRECCION DESARROLLO COMUNITARIO** HUEPIL

# APRUEBA NOMINA DE BENEFICIARIOS BONO DE MOVILIZACION PARA LA EDUCACION SUPERIOR

HUEPIL, JULIO 10 DEL 2015.

### VISTOS:

DECRETO N° / $\frac{1}{2}$ 62 /

1.- Las Atribuciones que me confiere la Ley 18.695 Orgánica Constitucional de Municipalidades, cuyo texto fue refundido por el DFL Nº 1, publicado en el Diario Oficial el 26.07.06.

2.- Lo dispuesto en el Art 3º de la Ley 19.880 De 2003, que establece las bases de los procedimientos administrativos que rigen los actos de la Administración del estado.

3.- El Decreto Alcaldicio Nº 2728 del 31.12.14 que aprueba presupuesto Municipal año 2015

4.- El Programa denominado BONO DE MOVILIZACION PARA LA EDUCACION SUPERIOR, que se adjunta al presente Decreto y es parte de él, junto a las Bases y Formulario de postulación respectivos; en el contexto de los programas sociales que desarrolla el Municipio, aprobado por Decreto Alcaldicio Nº 160 del 20 de Enero de 2015.

5.- La evaluación Socioeconómica, verificación cumplimiento de requisitos y distribución presupuestaria, que se adjuntan al presente Decreto y es parte de él, con los archivos correspondientes en Dependencias del Departamento Social Comunal.-

6.-La disponibilidad presupuestaria con cargo a la cuenta 24.01.007 del presupuesto Municipal

### **DECRETO**

1.- Apruébese nomina de Beneficiarios que se detalla para Bono de Movilización por la suma de \$ 100.000 para la Educación Superior primera cuota 2015.-

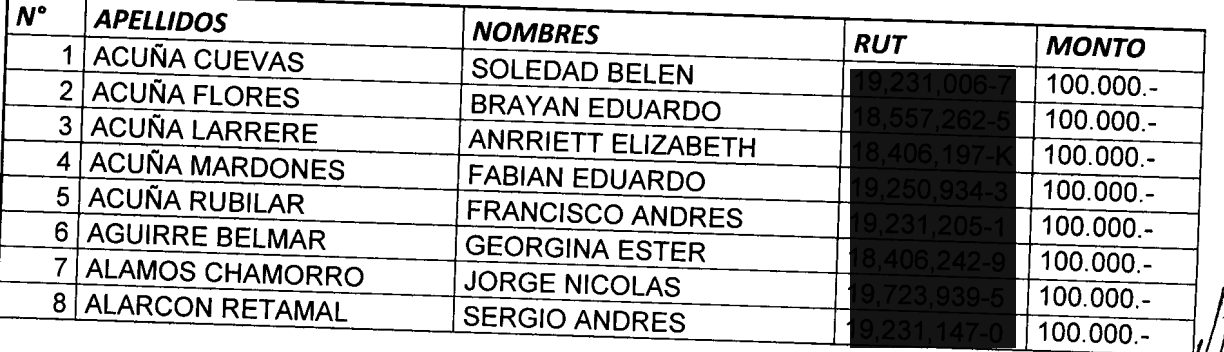

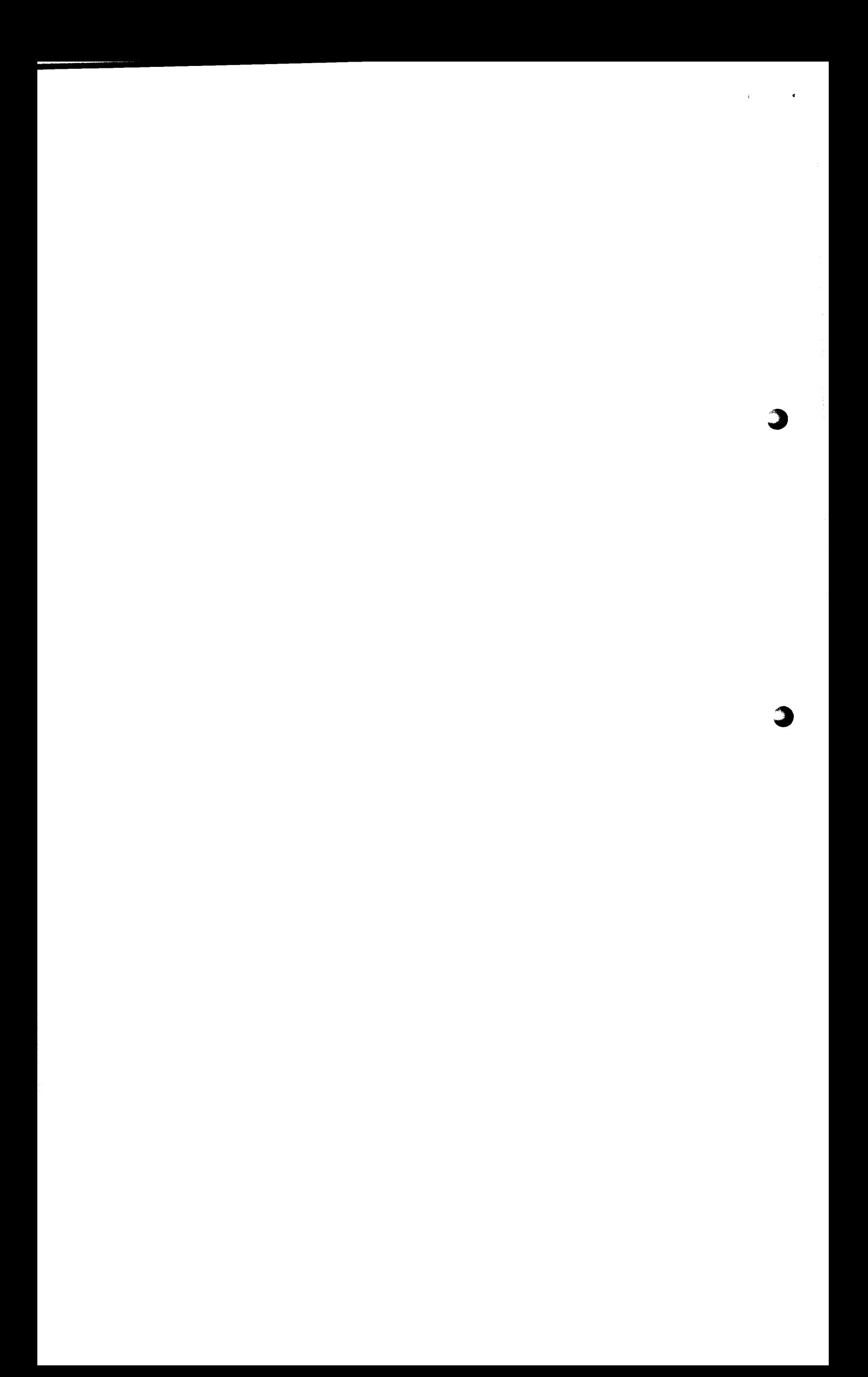

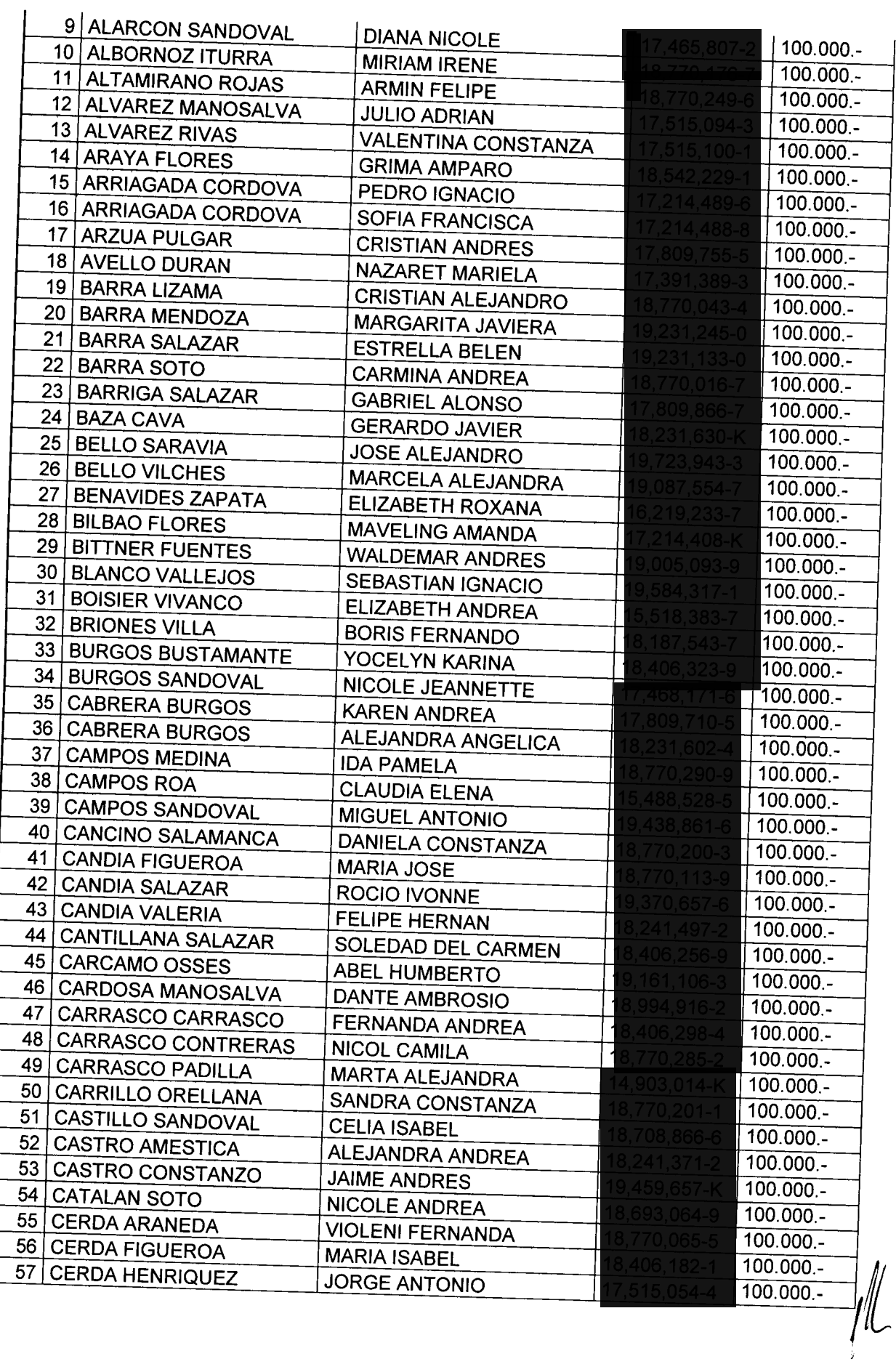

 $\bar{\mathbf{r}}$ 

 $\sim$   $\epsilon$  $\hat{\mathcal{E}}$ C

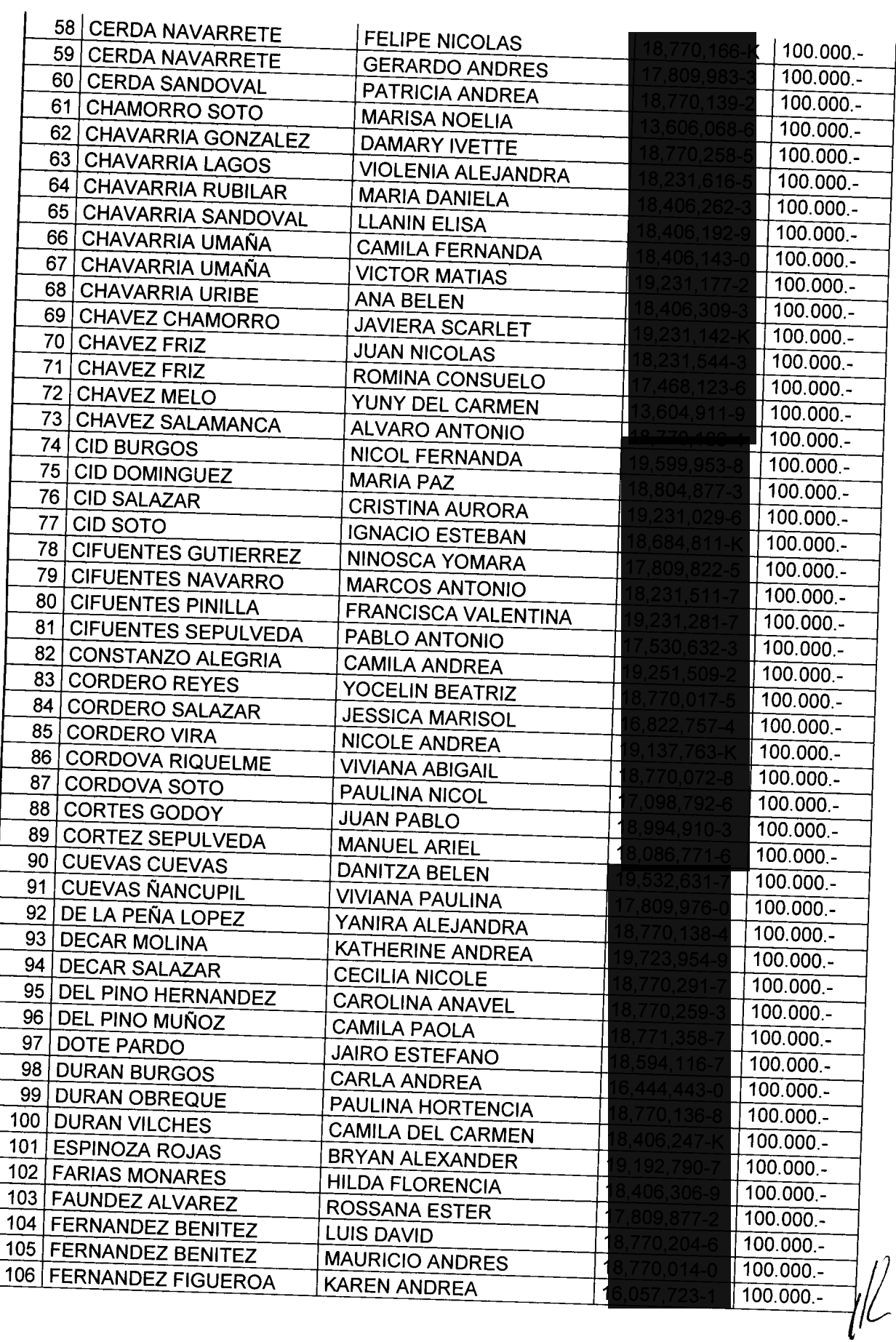

 $\bullet$ 

 $\mathcal{L}_{\text{max}}$  ,  $\mathcal{L}_{\text{max}}$ C

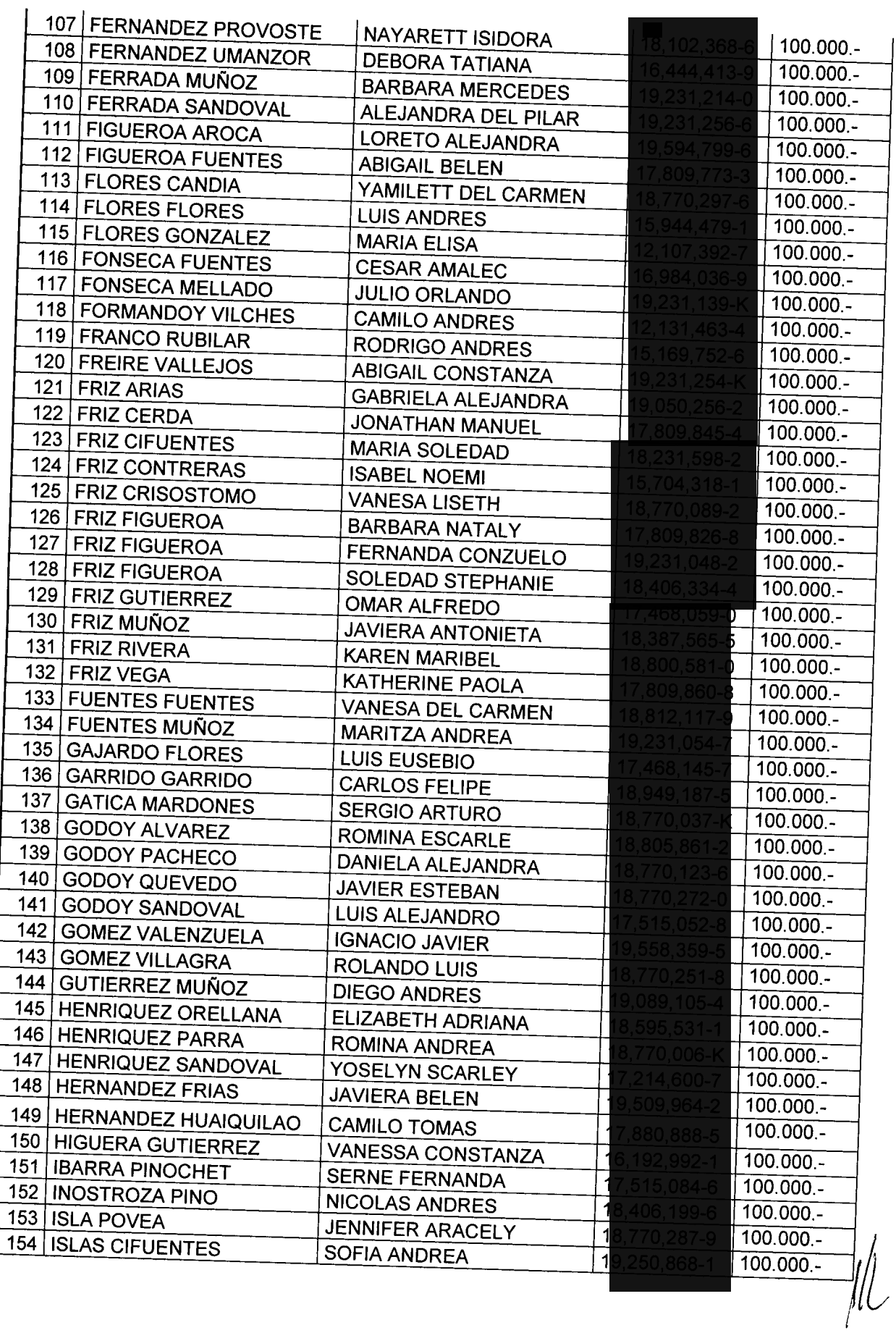

 $\hat{\textbf{r}}$ 

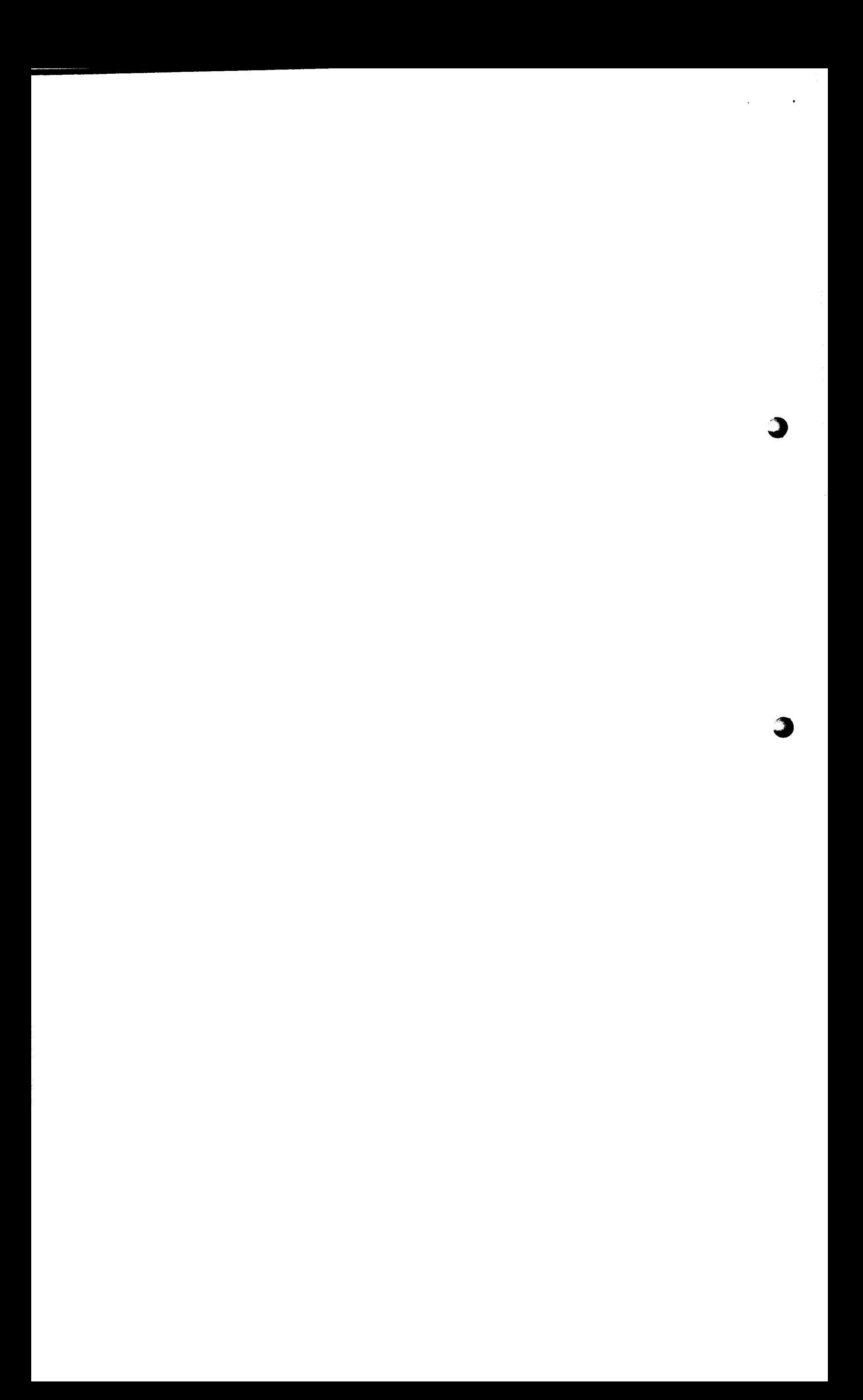

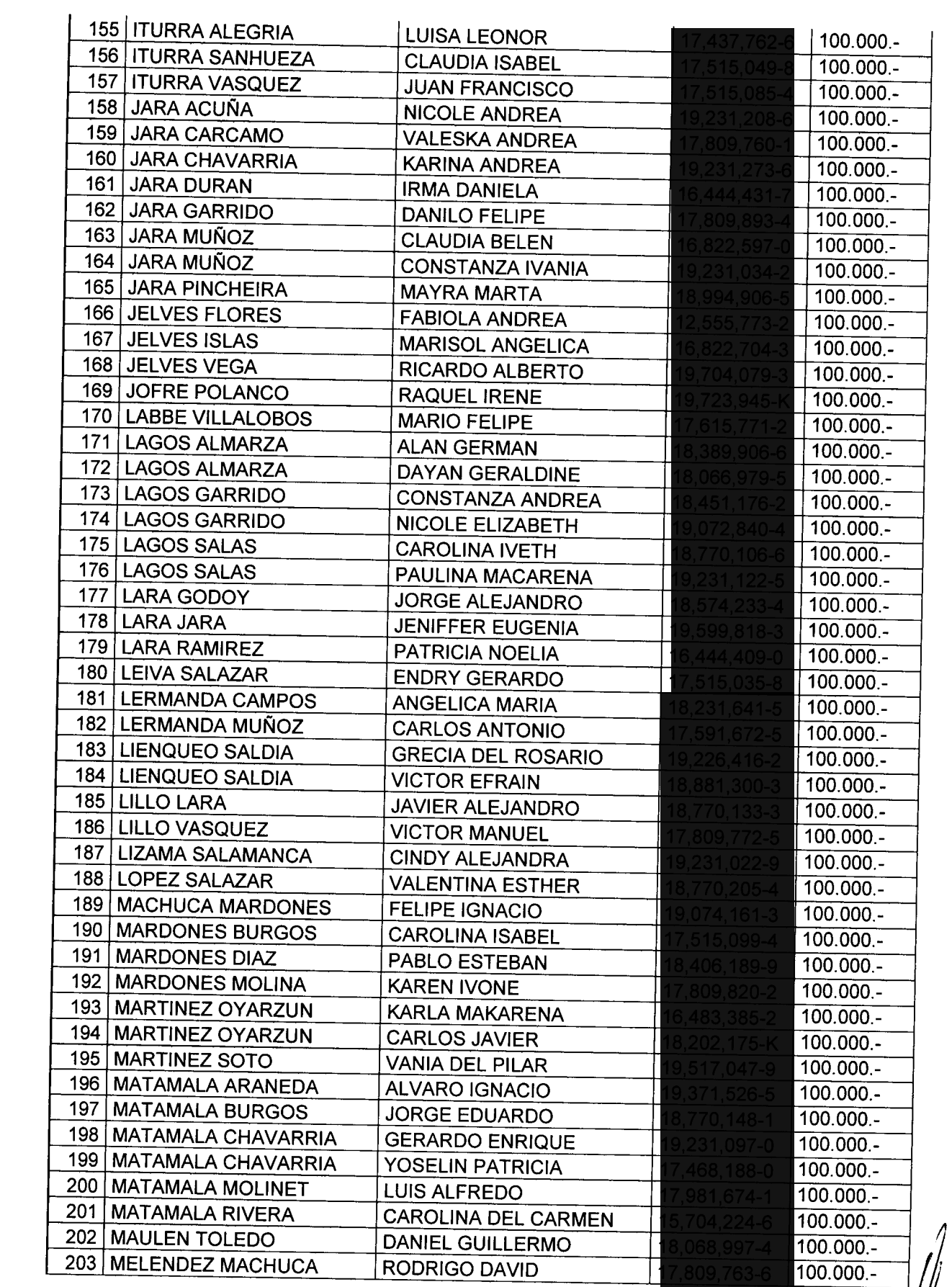

 $\sim 10^{11}$ 

 $\label{eq:2} \frac{1}{2} \int_{\mathbb{R}^3} \frac{1}{\sqrt{2}} \, \frac{1}{\sqrt{2}} \, \frac$  $\label{eq:2.1} \frac{1}{\sqrt{2}}\sum_{i=1}^n\frac{1}{\sqrt{2}}\sum_{i=1}^n\frac{1}{\sqrt{2}}\sum_{i=1}^n\frac{1}{\sqrt{2}}\sum_{i=1}^n\frac{1}{\sqrt{2}}\sum_{i=1}^n\frac{1}{\sqrt{2}}\sum_{i=1}^n\frac{1}{\sqrt{2}}\sum_{i=1}^n\frac{1}{\sqrt{2}}\sum_{i=1}^n\frac{1}{\sqrt{2}}\sum_{i=1}^n\frac{1}{\sqrt{2}}\sum_{i=1}^n\frac{1}{\sqrt{2}}\sum_{i=1}^n\frac$ en 1999.<br>Se porto de la partie de la partie de la partie de la partie de la partie de la partie de la partie de la par<br>De la partie de la partie de la partie de la partie de la partie de la partie de la partie de la partie 

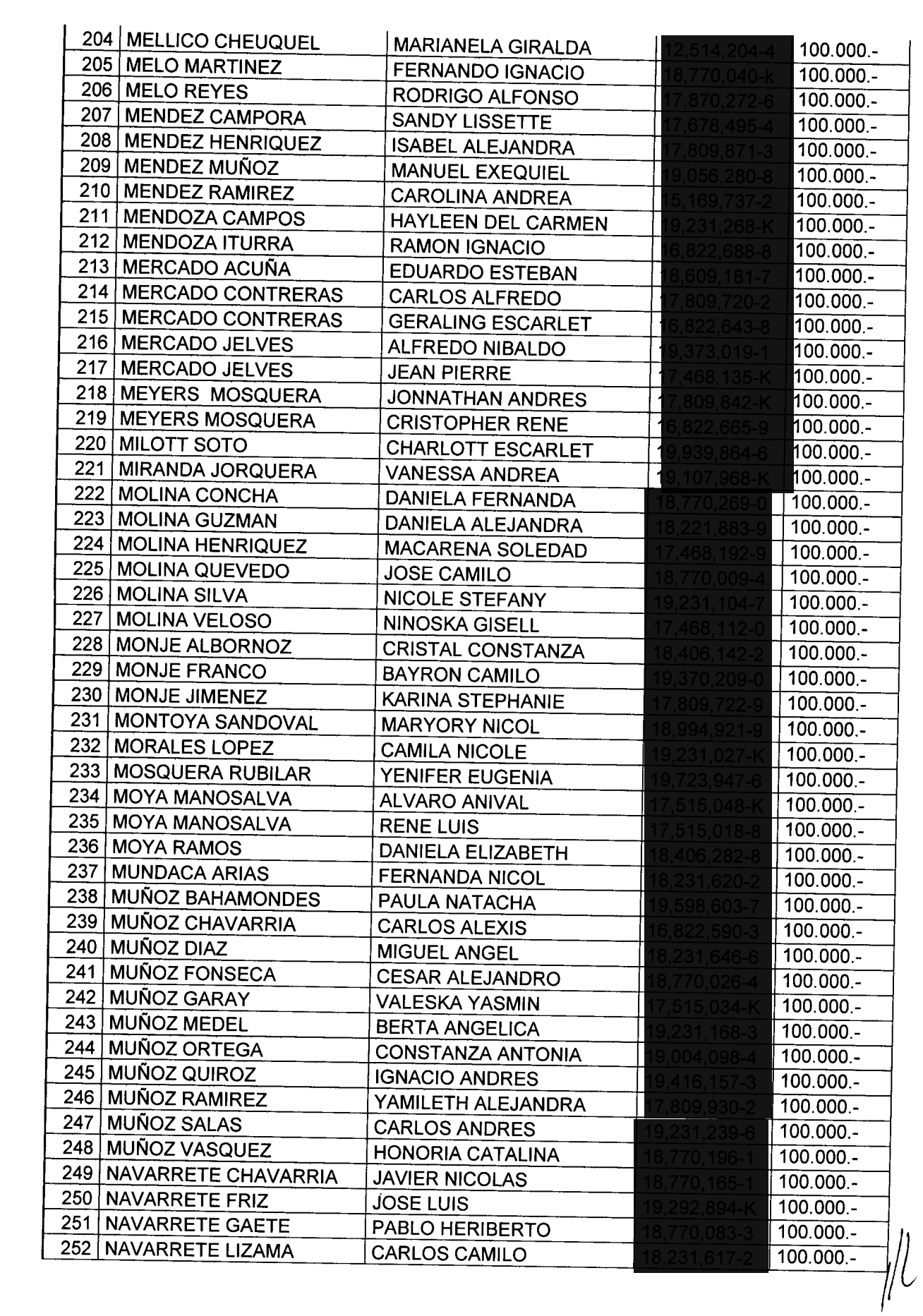

 $\label{eq:2.1} \mathcal{L}^{(1)}(\mathcal{L}^{(2)})=\mathcal{L}^{(2)}(\mathcal{L}^{(2)})=\mathcal{L}^{(1)}(\mathcal{L}^{(1)})=\mathcal{L}^{(1)}(\mathcal{L}^{(1)})=\mathcal{L}^{(1)}(\mathcal{L}^{(1)})=\mathcal{L}^{(1)}(\mathcal{L}^{(1)})=\mathcal{L}^{(1)}(\mathcal{L}^{(1)})=\mathcal{L}^{(1)}(\mathcal{L}^{(1)})=\mathcal{L}^{(1)}(\mathcal{L}^{(1)})=\mathcal{L}^{(1)}(\mathcal{L}^{(1)})=\mathcal{L}^{(1)}(\$ 

 $\epsilon_{\rm{max}}$  and  $\epsilon_{\rm{max}}$ 

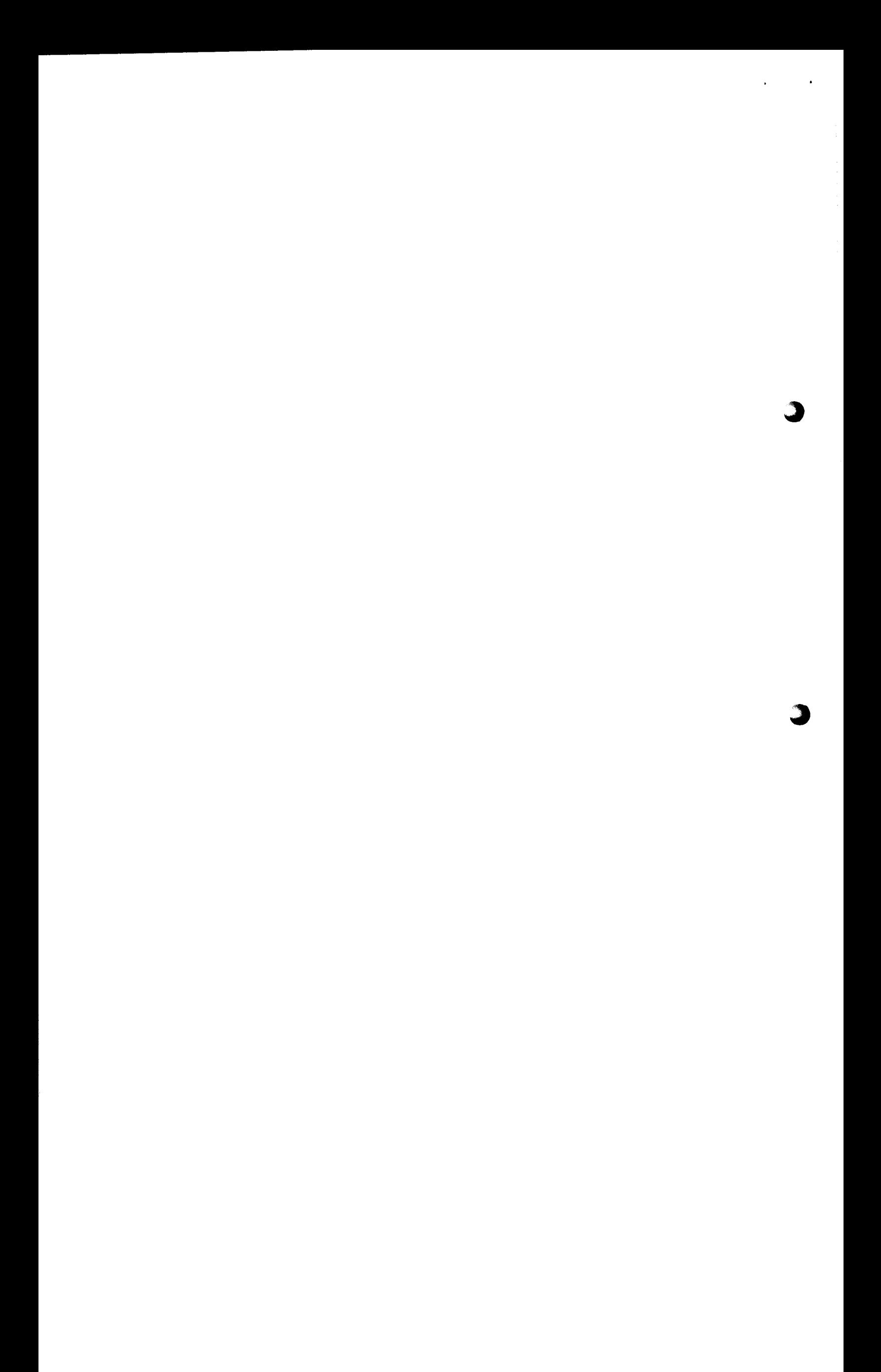

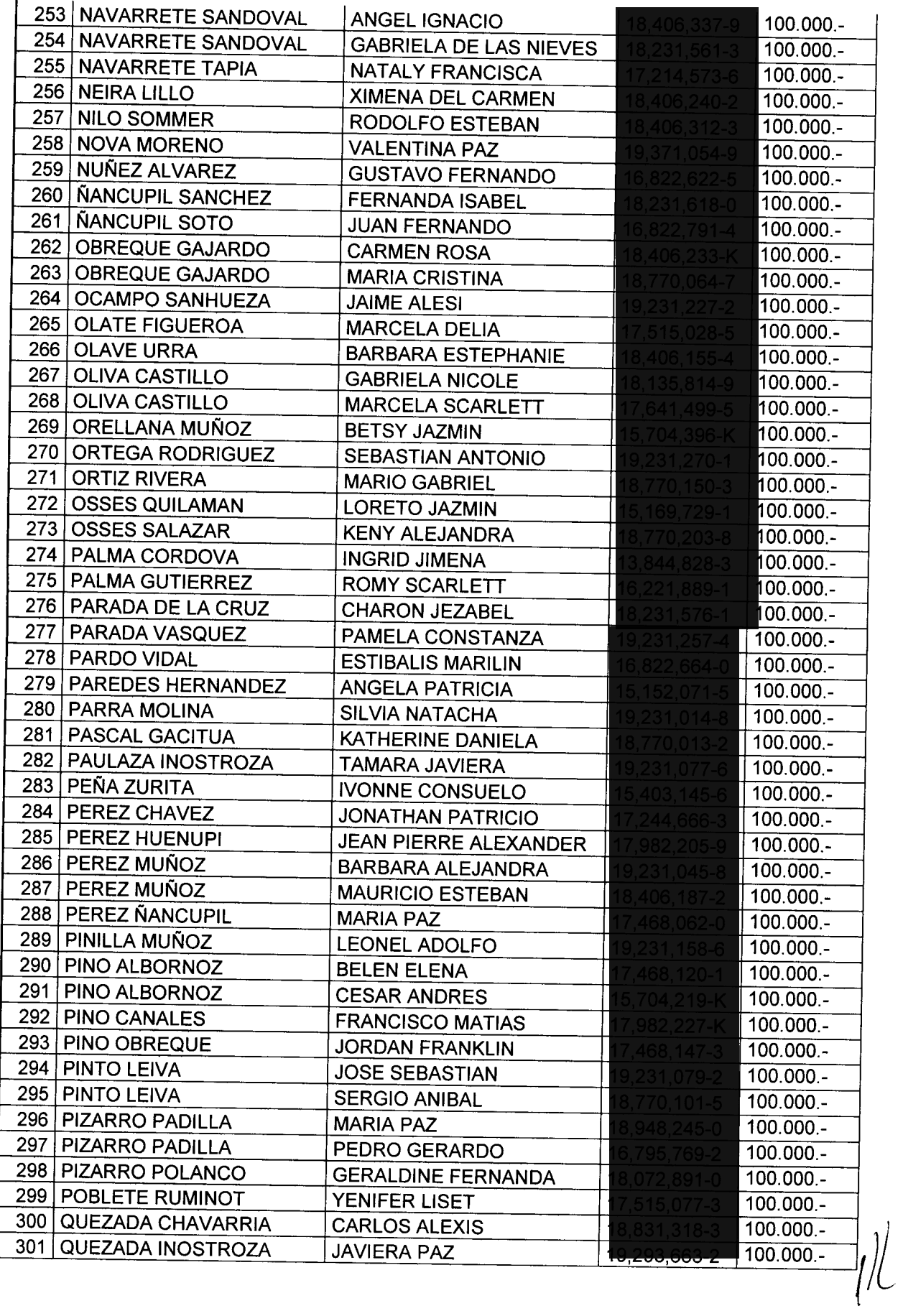

 $\sim$   $\sim$ 

 $\ddot{\phantom{0}}$  $\ddot{\phantom{0}}$  $\overline{\mathbf{J}}$ D

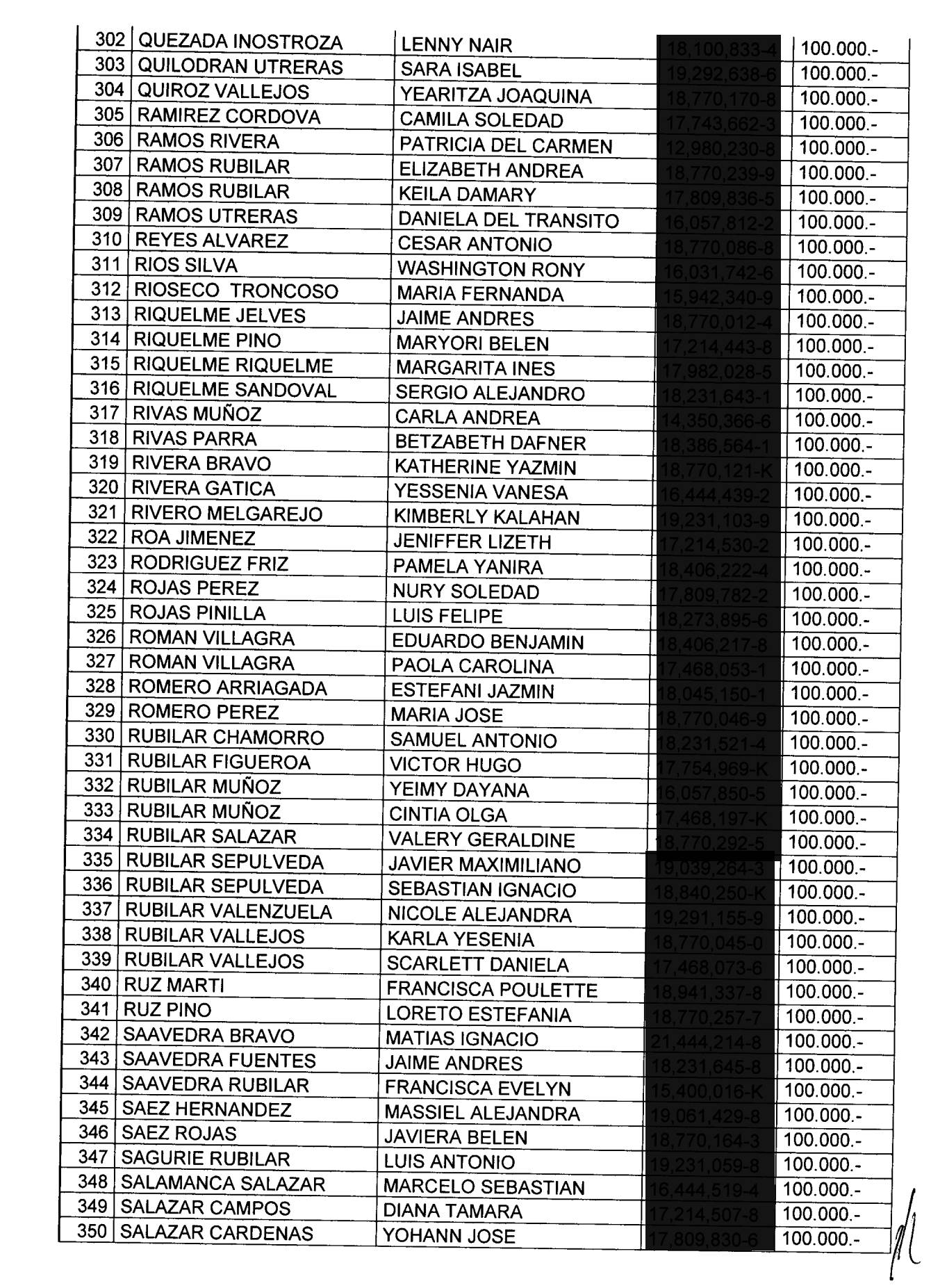

 $\mathcal{L}^{\text{max}}_{\text{max}}$ 

 $\begin{split} \mathbf{v} & = \mathbf{v} + \mathbf{v} \mathbf{v} \\ \mathbf{v} & = \mathbf{v} + \mathbf{v} \mathbf{v} \end{split}$ 

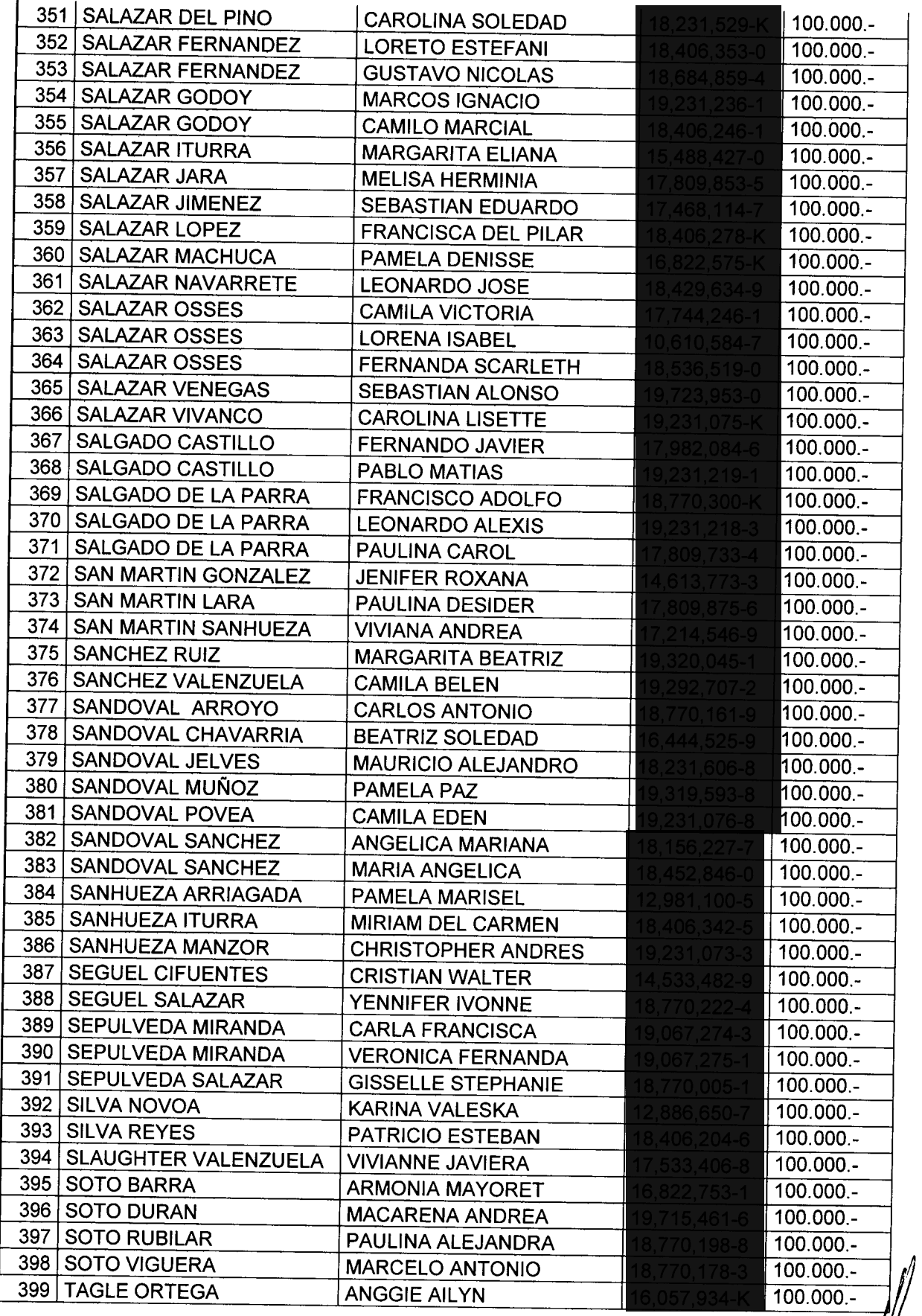

 $\ddot{\phantom{0}}$ 

T/L

 $\label{eq:2.1} \frac{1}{\sqrt{2}}\left(\frac{1}{\sqrt{2}}\right)^{2} \left(\frac{1}{\sqrt{2}}\right)^{2} \left(\frac{1}{\sqrt{2}}\right)^{2} \left(\frac{1}{\sqrt{2}}\right)^{2} \left(\frac{1}{\sqrt{2}}\right)^{2} \left(\frac{1}{\sqrt{2}}\right)^{2} \left(\frac{1}{\sqrt{2}}\right)^{2} \left(\frac{1}{\sqrt{2}}\right)^{2} \left(\frac{1}{\sqrt{2}}\right)^{2} \left(\frac{1}{\sqrt{2}}\right)^{2} \left(\frac{1}{\sqrt{2}}\right)^{2} \left(\$ 

 $\mathcal{L}^{\text{max}}_{\text{max}}$ 

 $\hat{\mathbf{r}}$ 

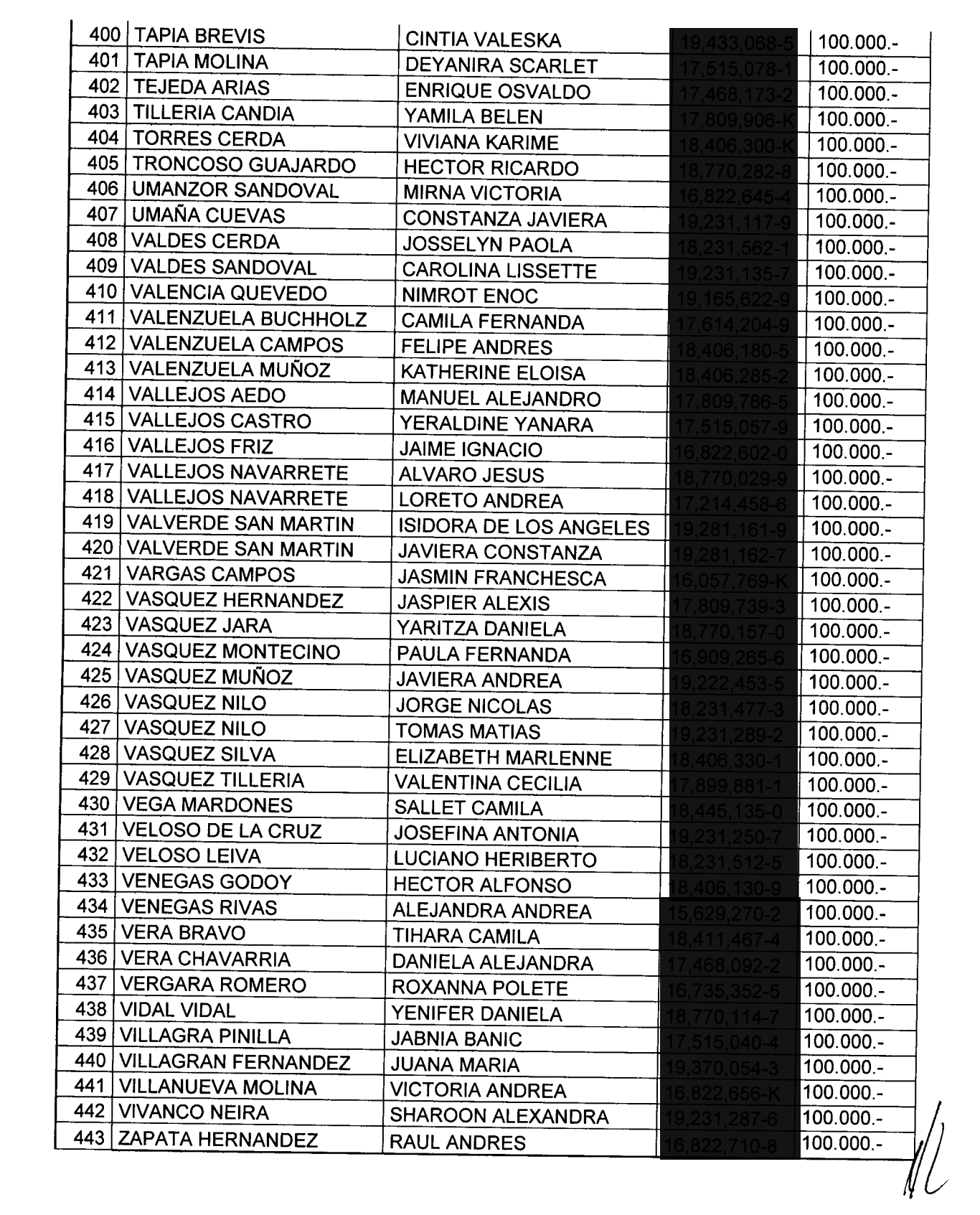

 $\langle \rangle$ 

 $\label{eq:2.1} \frac{1}{\sqrt{2}}\int_{0}^{\infty}\frac{1}{\sqrt{2\pi}}\left(\frac{1}{\sqrt{2\pi}}\right)^{2\alpha} \frac{1}{\sqrt{2\pi}}\int_{0}^{\infty}\frac{1}{\sqrt{2\pi}}\left(\frac{1}{\sqrt{2\pi}}\right)^{\alpha} \frac{1}{\sqrt{2\pi}}\frac{1}{\sqrt{2\pi}}\int_{0}^{\infty}\frac{1}{\sqrt{2\pi}}\frac{1}{\sqrt{2\pi}}\frac{1}{\sqrt{2\pi}}\frac{1}{\sqrt{2\pi}}\frac{1}{\sqrt{2\pi}}\frac{1}{\sqrt{2\pi}}$ 

 $\hat{\mathbf{r}}$ 

2.- Impútese los gastos que irrogue el presente Decreto a la cuenta 24.01.007 del Presupuesto Municipal vigente por un monto de 44.300.000(Cuarenta y cuatro millones trescientos mil pesos).

Anótese, comuníquese y Archívese.

QAD  $\mathit{D}_{\ell}$ ALCALDE WO EMILIO PEREZ LARA ANGELICA ≰S QUIROZ SECRETARIA MUNICIPAL(S) ALCALDE(S)

#### **DISTRIBUCIÓN:**

S. Municipal Depto. De Finanzas Archivo -. Social Archivo Of. De Partes GEPL/AAVQ/KVZM/spfv

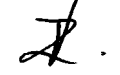

J 3

 $\ddot{\phantom{0}}$